## Overview of Directory Tables in MSI Package

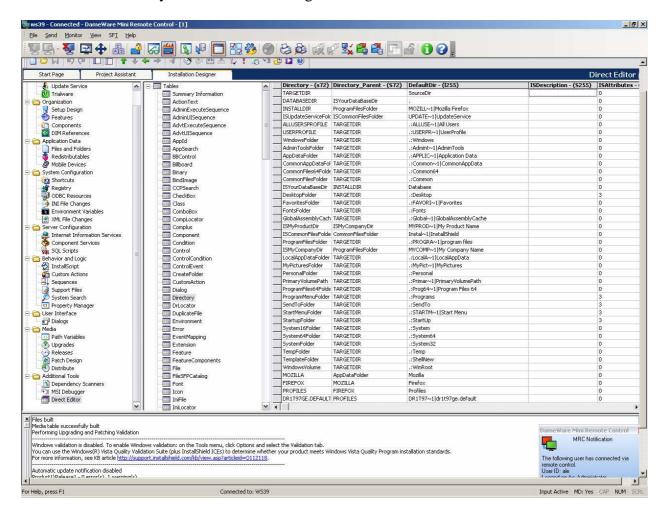

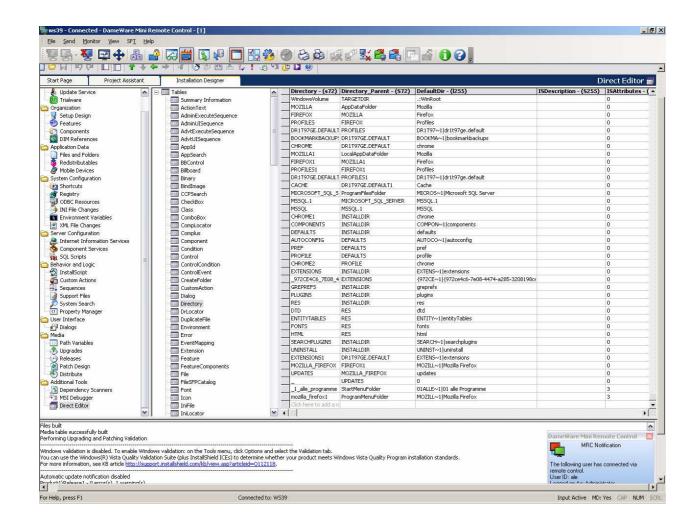

And the custom Action is stored in the binary table (correct?)

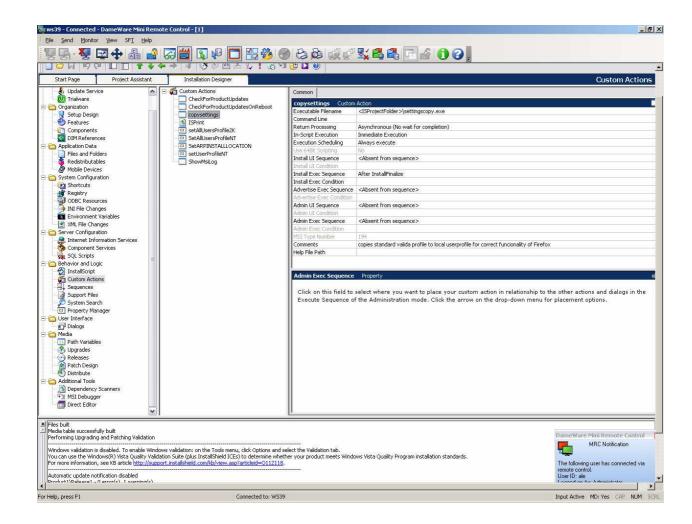

And the ini File Table looks like this

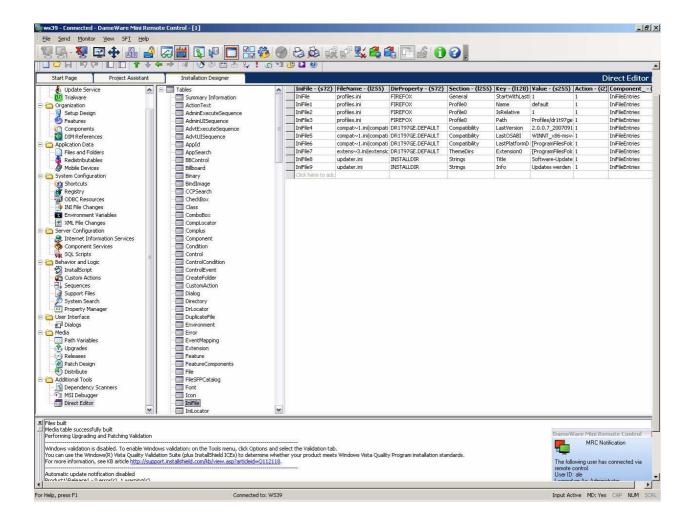

After I want to install the Package within our SW Distribtion, everything seems to work, except the following:

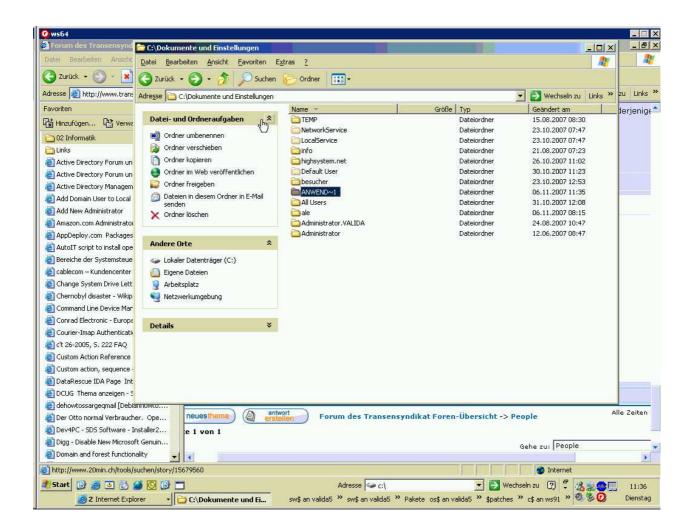